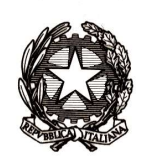

Ministero dell'Istruzione e del Merito

Dipartimento per le risorse umane, finanziarie e strumentali

Alle Istituzioni Scolastiche ed Educative Statali LORO E-MAIL e, p.c. Agli Uffici Scolastici Regionali LORO E-MAIL A Consip S.p.A. E-MAIL

## Oggetto: digitalizzazione degli acquisti, ai sensi dell'art. 225, commi 1 e 2, del D.Lgs. 36/2023 - Piattaforma di approvvigionamento certificata Acquistinrete - Webinar del 19 febbraio, ore 10:30.

Con la presente nota, facendo seguito a richieste di chiarimento pervenute allo scrivente Ministero nelle ultime settimane, relative alla tematica in oggetto, si invitano le Istituzioni in indirizzo a partecipare ad un apposito webinar di carattere pratico e operativo, organizzato in collaborazione con Consip, che si terrà in data 19 febbraio p.v., alle ore 10.30.

Con l'obiettivo di supportare le Istituzioni in indirizzo nell'utilizzo della Piattaforma Acquistinrete (www.acquistinretepa.it), messa a disposizione da Consip S.p.A. (i.e. MEPA, piattaforma ASP, Convenzioni, Accordi quadro, SDAPA), è stato organizzato il webinar in oggetto, finalizzato a fornire indicazioni di natura pratica e operativa sull'utilizzo delle piattaforme di approvvigionamento certificate.

Nello specifico, il webinar – al quale prenderanno parte esperti di Consip – sarà suddiviso in tre parti:

- simulazione di una Trattativa Diretta e di una Richiesta di Offerta per la "Categoria organizzazione viaggi";
- realizzazione di un ordine a catalogo su una categoria di Beni/Servizi utile al funzionamento delle Segreterie Didattiche;
- approfondimento in merito alle nuove funzionalità riferite all'interoperabilità con la piattaforma BDNCP.

Di seguito, il link per accedere all'evento:

https://bit.ly/MIM\_Piattaforma\_approvvigionamento\_certificata\_Acquistinrete.

Nel raccomandare la massima partecipazione al webinar, si invitano le Istituzioni in indirizzo ad inoltrare richieste di chiarimento concernenti gli argomenti in oggetto entro il 13 febbraio p.v. accedendo all'Help Desk Amministrativo Contabile. Sarà così possibile orientare lo svolgimento del webinar in relazione alle questioni concrete che verranno segnalate.

Si precisa che i quesiti possono essere inviati tramite il seguente percorso: "SIDI → Applicazioni SIDI → Gestione Finanziario Contabile → Help Desk Amministrativo Contabile → Attività negoziali→ Webinar → Richieste di approfondimento".

L'occasione è gradita per porgere cordiali saluti.

## IL CAPO DIPARTIMENTO Jacopo Greco

Firmato digitalmente da GRECO JACOPO C=IT O=MINISTERO DELL'ISTRUZIONE E DEL MERITO